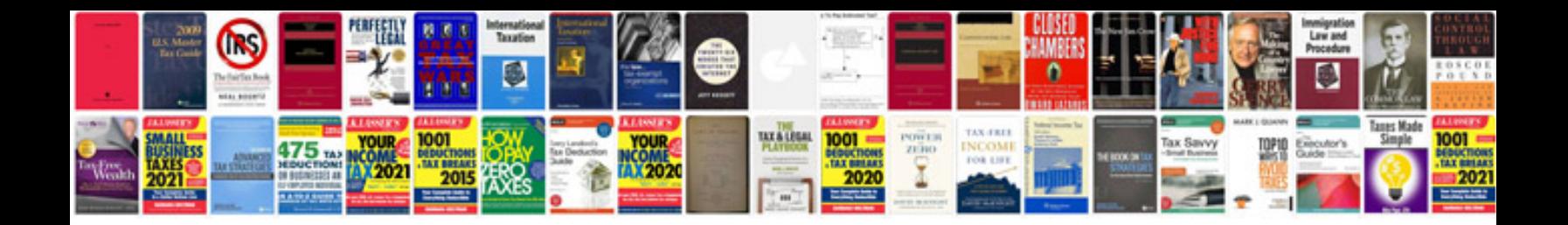

**Dot long form**

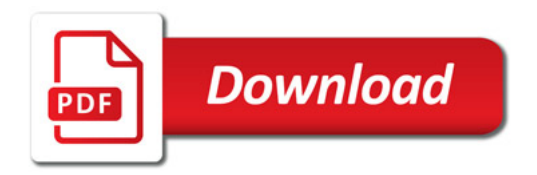

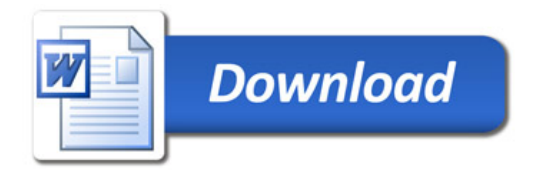